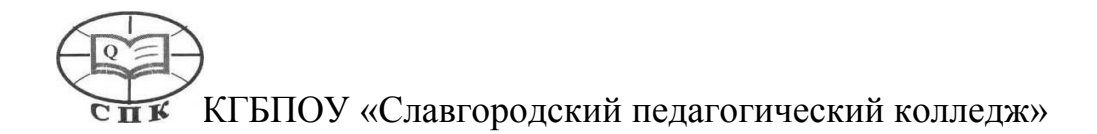

## ПРОГРАММА

### учебной дисциплины

**«Информатика и информационно-коммуникационные технологии (ИКТ) в профессиональной деятельности»**

Славгород 2018

Программа учебной дисциплиныразработана на основе Федерального государственного образовательного стандарта по специальности среднегопрофессиональногообразования 44.02.03 «Педагогика дополнительного образования».

Организация-разработчик: КГБПОУ «Славгородский педагогический колледж»

#### **Разработчик:**

Горбенко Оксана Викторовна, преподаватель информатики, КГБПОУ«Славгородский педагогический колледж»

Рекомендована предметно – цикловой комиссией естественно-математических дисциплин и социальных дисциплин

Заключение (решение): протокол заседания предметно-цикловой комиссии №7 от «30» августа 2018г.

Председатель пцк \_\_

Заместитель директора<br>по учебной работа

по учебной работе

# **СОДЕРЖАНИЕ**

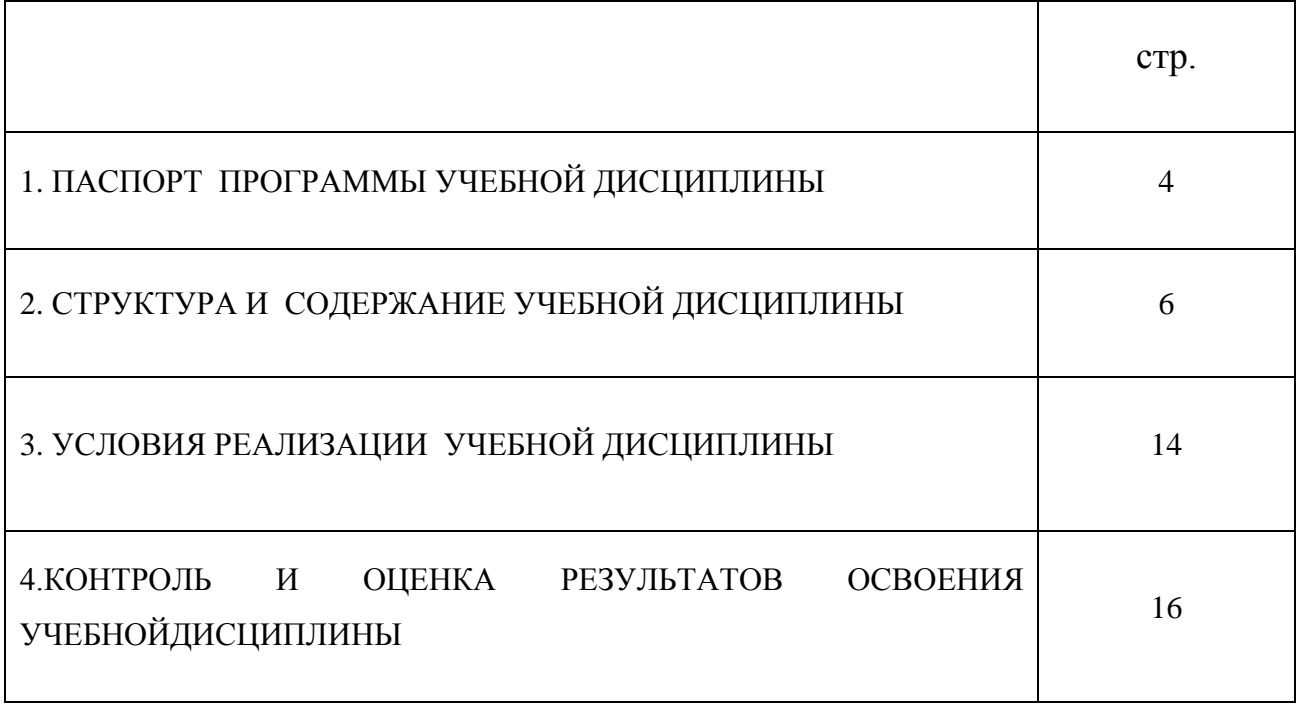

# **1. ПАСПОРТ ПРОГРАММЫ УЧЕБНОЙ ДИСЦИПЛИНЫ Информатика и информационно-коммуникационные технологии (ИКТ) в профессиональной деятельности**

#### **1.1. Область применения программы**

Программа учебной дисциплины является частью основной профессиональной образовательной программы в соответствии с ФГОС СПО по специальности44.02.03 «Педагогика дополнительного образования»в части освоения профессионального цикла и общепрофессиональных дисциплин по информатикеи изучается на втором курсе.

# **1.2. Место дисциплины в структуре основной профессиональной образовательной программы:**

ЕН.02. Информатика и информационно-коммуникационные технологии (ИКТ) в профессиональной деятельности

**1.3. Цели и задачи дисциплины – требования к результатам освоения дисциплины:**

#### **В результате освоения дисциплины обучающийся должен уметь:**

- соблюдать правила техники безопасности и гигиенические рекомендации при использовании средств ИКТ в профессиональной деятельности;

- создавать, редактировать, оформлять, сохранять, передавать информационные объекты различного типа с помощью современных информационных технологий для обеспечения образовательного процесса;

- осуществлять отбор обучающих программ в соответствии с возрастом и уровнем психического развития обучающихся/воспитанников;

- использовать интерактивные средства, информационные ресурсы сети Интернет и образовательную робототехнику в профессиональной деятельности.

#### **В результате освоения дисциплины обучающийся должен знать:**

- правила техники безопасности и гигиенические требования при использовании средств ИКТ вобразовательном процессе;

- основные технологии создания, редактирования, оформления, сохранения, передачи и поиска информационных объектов различного типа (текстовых, графических, числовых и т.п.) с помощью современных программных средств;

- основные технологии создания мультимедийных и интерактивных презентаций;

- возможности использования ресурсов образовательной робототехники и сети Интернет для совершенствования профессиональной деятельности, профессионального и личностного развития;

- аппаратное и программное обеспечение ПК, применяемое в профессиональной деятельности.

#### **1.4. Количество часов на освоение программы дисциплины:**

максимальной учебной нагрузки обучающегося 120 часов, в том числе:

- обязательной аудиторной учебной нагрузки обучающегося 80 часов;

- самостоятельной работы обучающегося 40 часов.

## **2. СТРУКТУРА И СОДЕРЖАНИЕ УЧЕБНОЙ ДИСЦИПЛИНЫ 2.1. Объем учебной дисциплины и виды учебной работы**

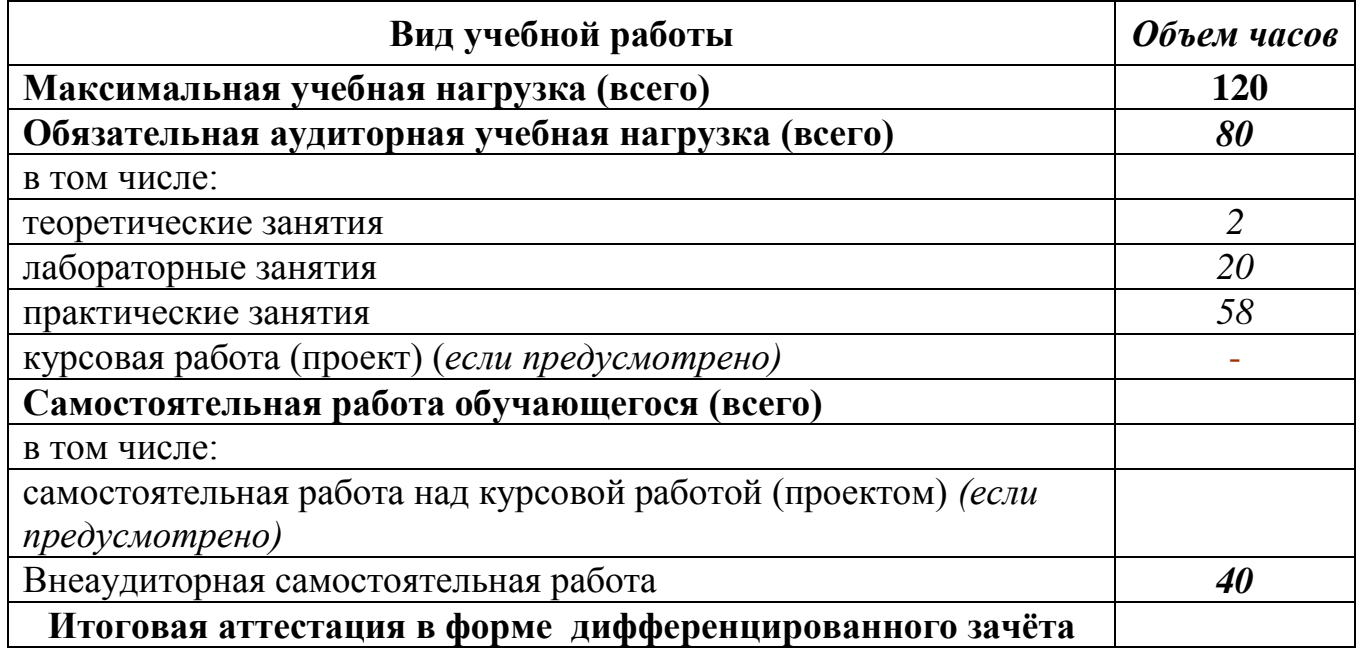

# **2.3 ТЕМАТИЧЕСКИЙ ПЛАН И СОДЕЖАНИЕ УЧЕБНОЙ ДИСЦИПЛИНЫ**

«Информатика и информационно-коммуникационные технологии (ИКТ) в профессиональной деятельности»

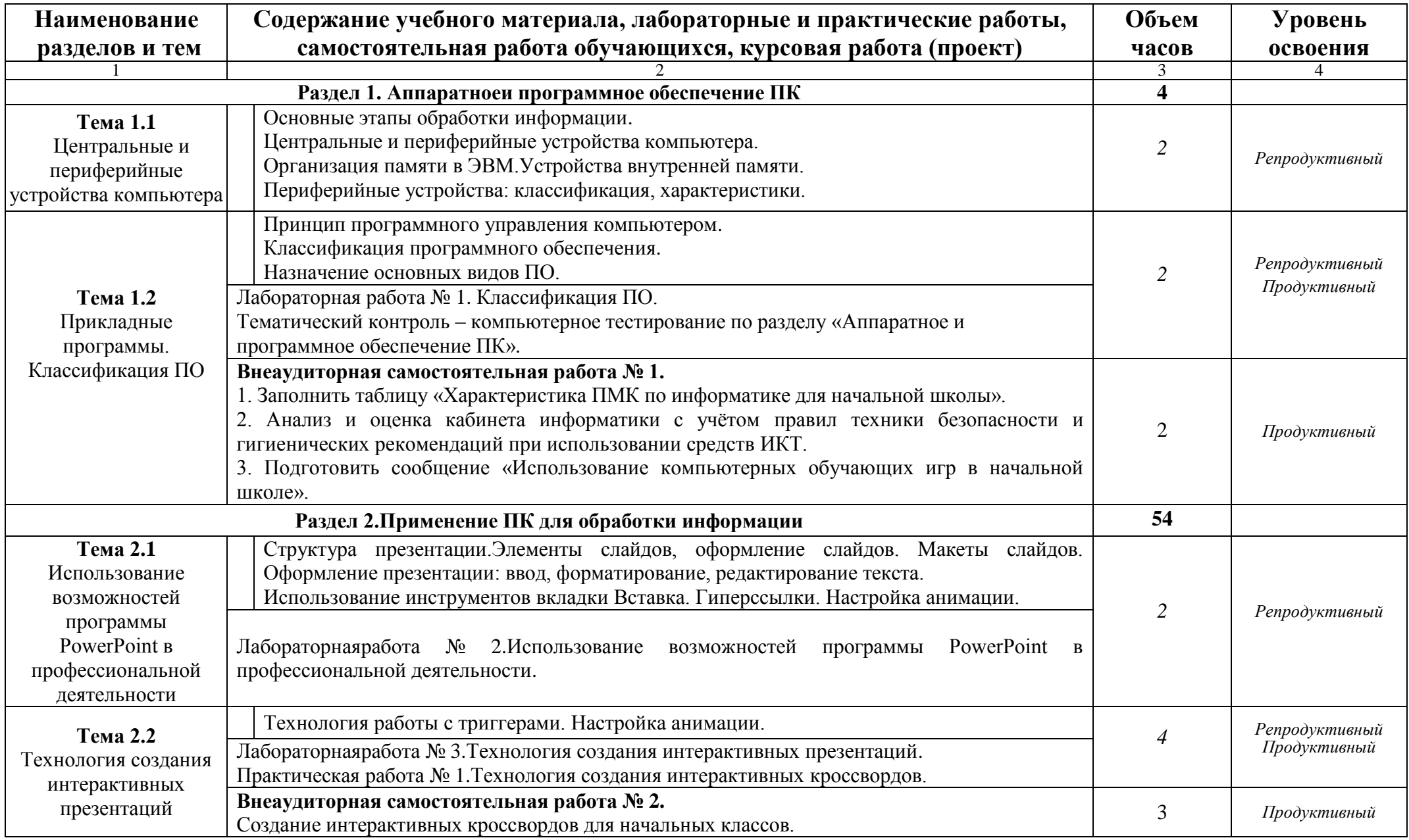

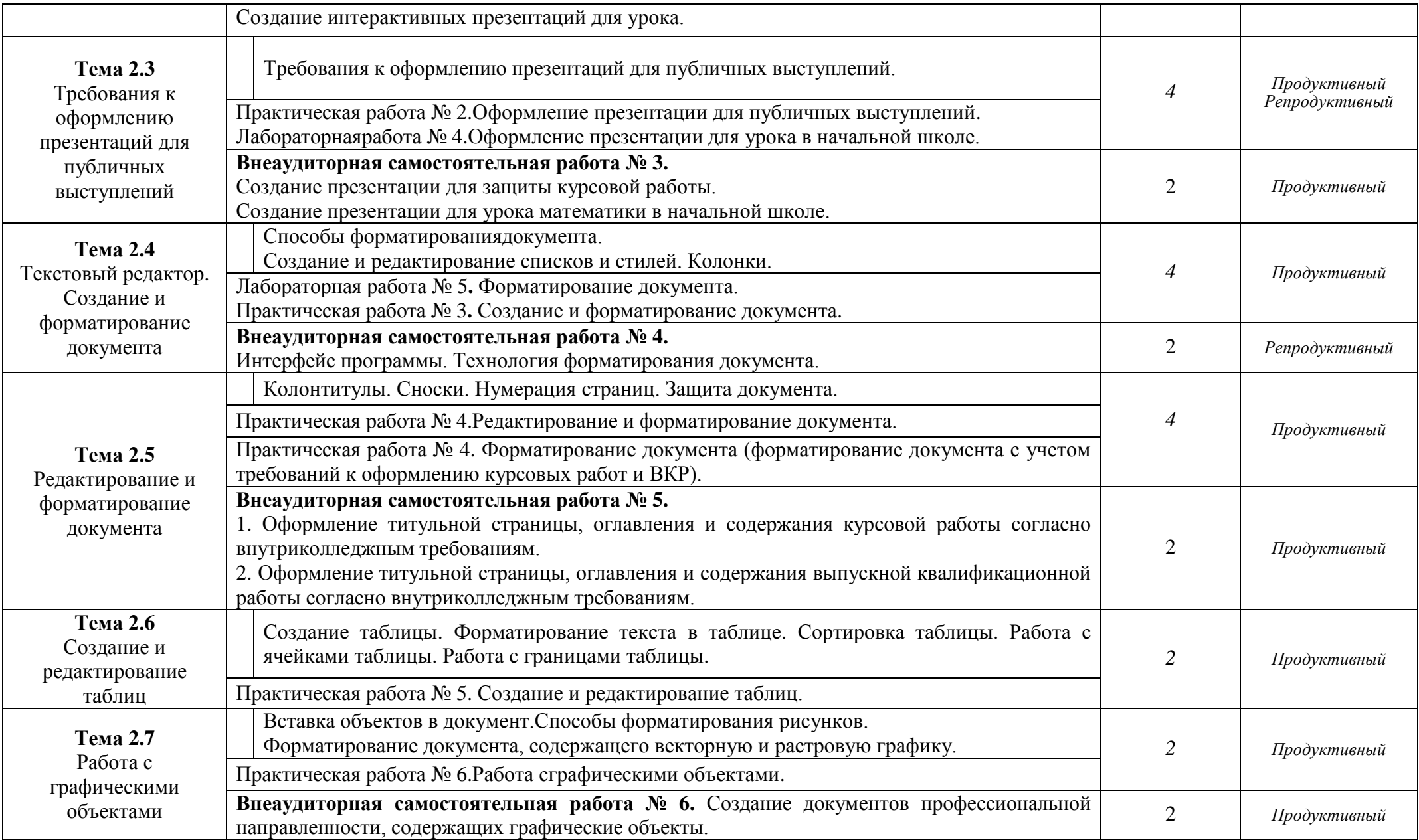

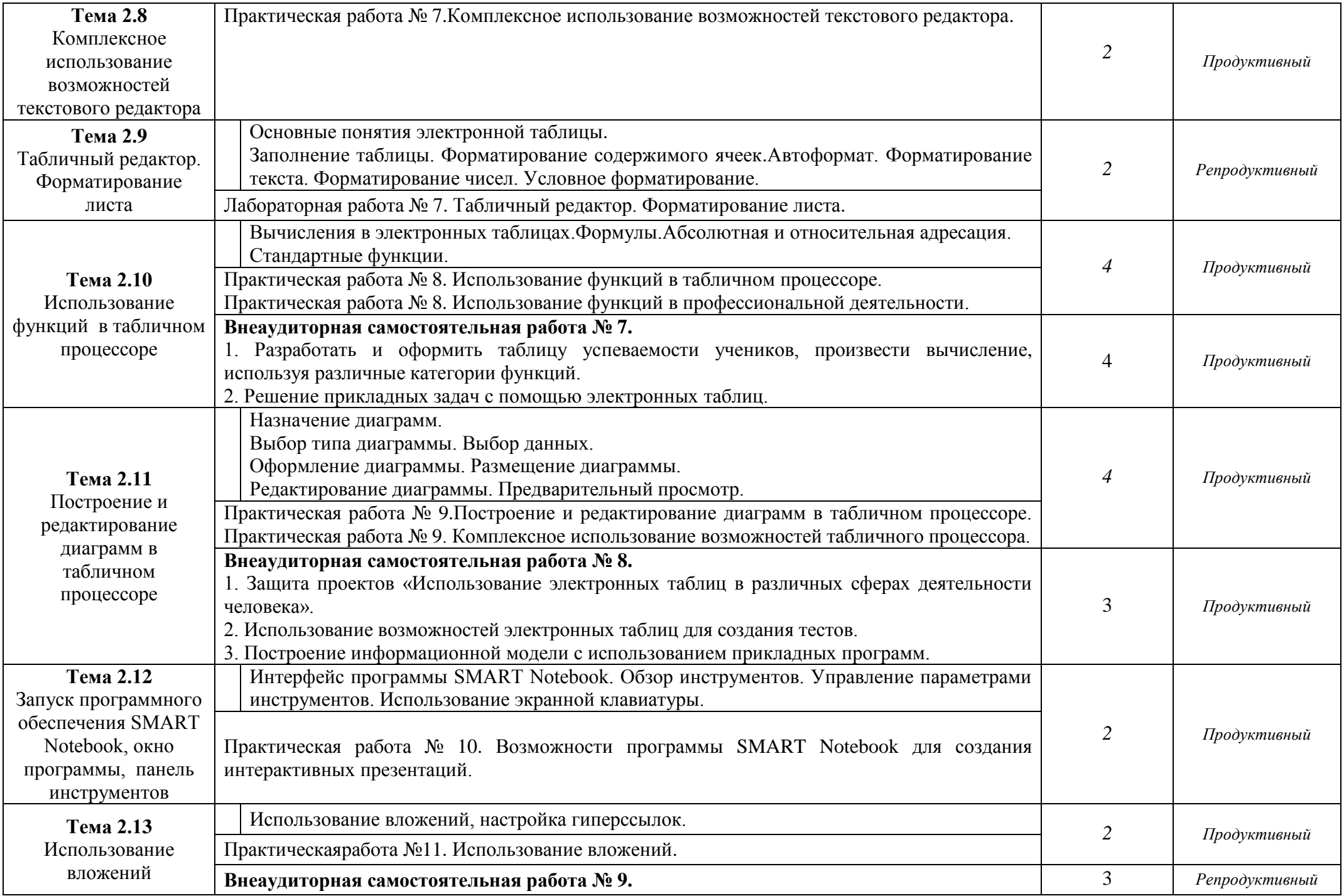

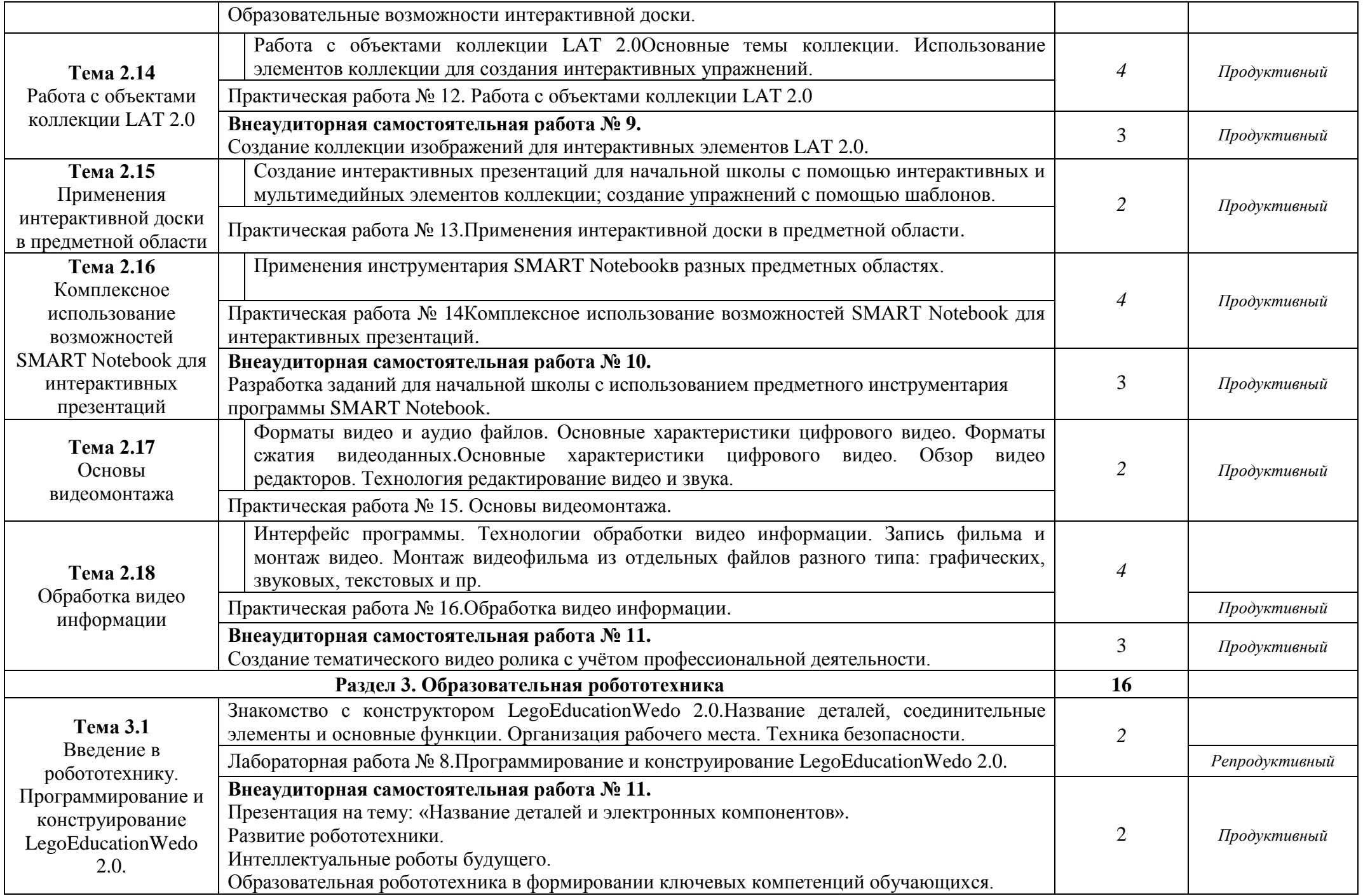

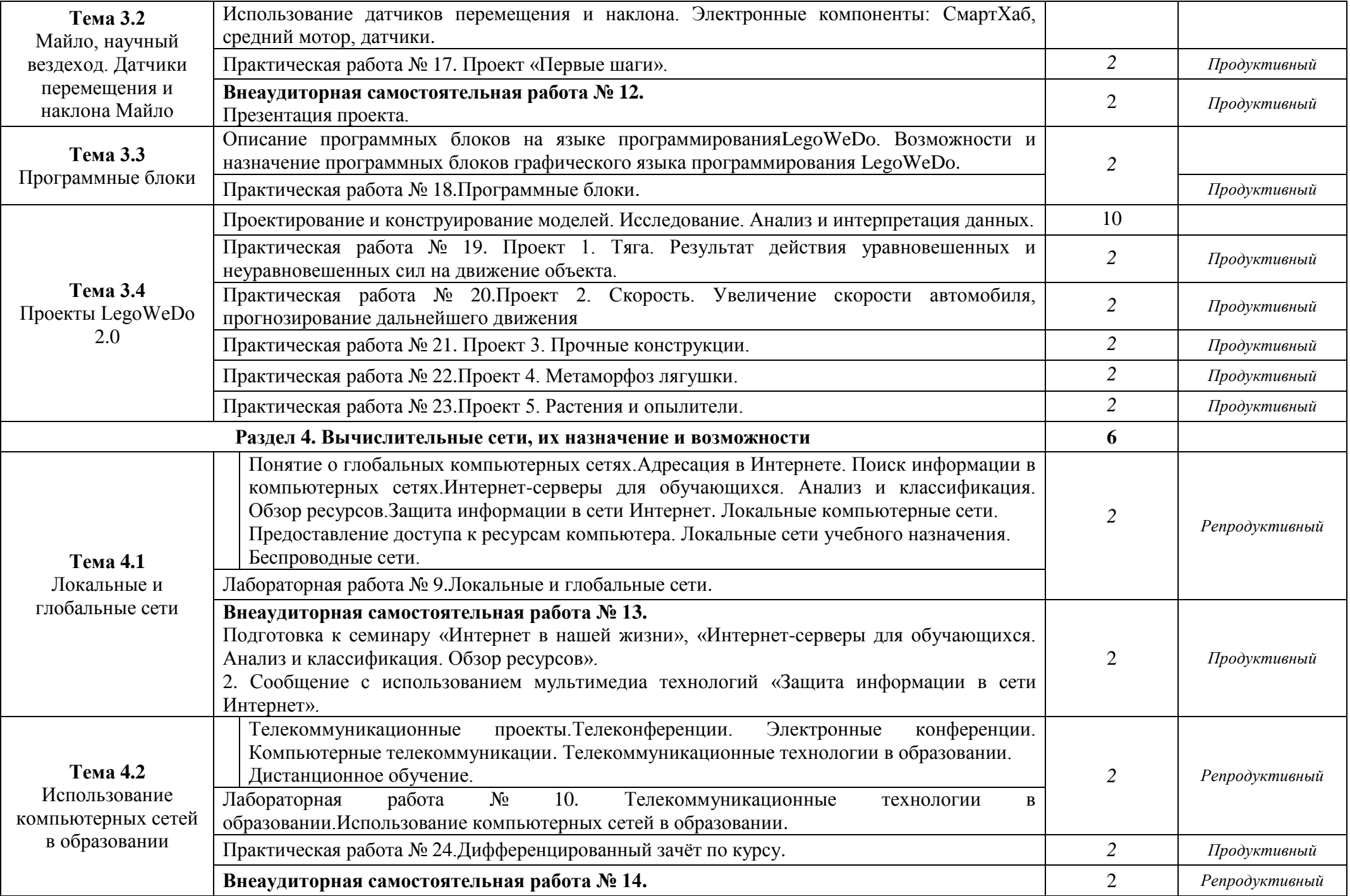

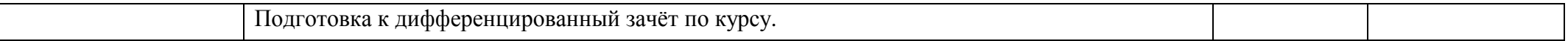

## **3. УСЛОВИЯ РЕАЛИЗАЦИИ УЧЕБНОЙ ДИСЦИПЛИНЫ**

#### **3.1. Требования к минимальному материально-техническому обеспечению**

Реализация учебной дисциплины требует наличия учебного кабинета информатики.

Оборудование учебного кабинета: специализированная мебель, экран, интерактивная доска, программное обеспечение..

Технические средства обучения: ПЭВМ, колонки, наушники, мультимедийное оборудование.

### **3.2. Информационное обеспечение обучения**

# **Перечень рекомендуемых учебных изданий, Интернет-ресурсов, дополнительной литературы**

Основные источники:

- 1. Босова,Л. Л.Обработка текстовой информации: дидактические материалы/Л. Л. Босова. - БИНОМ. Лаборатория знаний, 2008. – 112 с.
- 2. Богомолова, О.Б. Практические работы по MS Excel на уроках информатики/О. Б. Богомолова. - М.: БИНОМ Лаборатория знаний, 2007. – 156 с.
- 3. Есипов, А. С. Информатика и информационные технологии: учебное пособие для учащихся школ и колледжей/ А. С. Есипов. – СПб.:БХВ – Петербург, 2004. – 480 с.
- 4. Залогова, Л. А. Компьютерная графика: учебное пособие/Л. А. Залогова. М.:БИНОМ. Лаборатория знаний, 2006. – 212с.
- 5. Михеева, Е. В. Практикум по информатике: учебное пособие для среднего профессионального образования/ Е. В. Михеева. – М.: Издательский центр «Академия», 2006. - 192 с.
- 6. Нурмухамедов, Г. М. Теоретические основы информатики: учебное пособие/Г. М. Нурмухамедов. - БИНОМ. Лаборатория знаний, 2009. – 125 с.
- 7. Самылкина, Н. Н. Построение тестовых заданий: методическое пособие/Н. Н. Самылкина. - БИНОМ. Лаборатория знаний, 2006. – 176 с. Кузнецов, А. А. Тестовые задания: методическое пособие/А. А. Кузнецов. - БИНОМ. Лаборатория знаний, 2006. – 232 с.
- 8. Угринович, Н.Д. Практикум по информатике и информационным технологиям: Учебное пособие / Н. Д. Угринович. – М.: БИНОМ. Лаборатория знаний, 2003. – 324 с.

Дополнительные источники:

- 1. Белоусова, Л.И. Сборник задач по курсу информатики/Л. И. Белоусова. М.: Издательство «Экзамен», 2008. – 156 с.
- 2. Сафронов, И.К. Задачник-практикум по информатике/И. К. Сафронов. СПб: БХВ-Петербург, 2002. – 117 с.
- 3. Семакин, И. Г. Информатика. Задачник-практикум в 2 т./И. Г. Семакина. М.: БИНОМ Лаборатория знаний, 2007. – 287 с.
- 4. Программное обеспечение WeDo 2.0: электронные методические и учебные материалы, инструкции по сборке и стартовые проекты.

## **4. КОНТРОЛЬ И ОЦЕНКА РЕЗУЛЬТАТОВ ОСВОЕНИЯ УЧЕБНОЙ ДИСЦИПЛИНЫ**

Контроль и оценка результатов освоения учебной дисциплины «Информатика и информационно-коммуникационные технологии (ИКТ) в профессиональной деятельности» осуществляется преподавателем в процессе проведения практических, лабораторных занятий, тестирования, а также выполнения внеаудиторной самостоятельной работы.

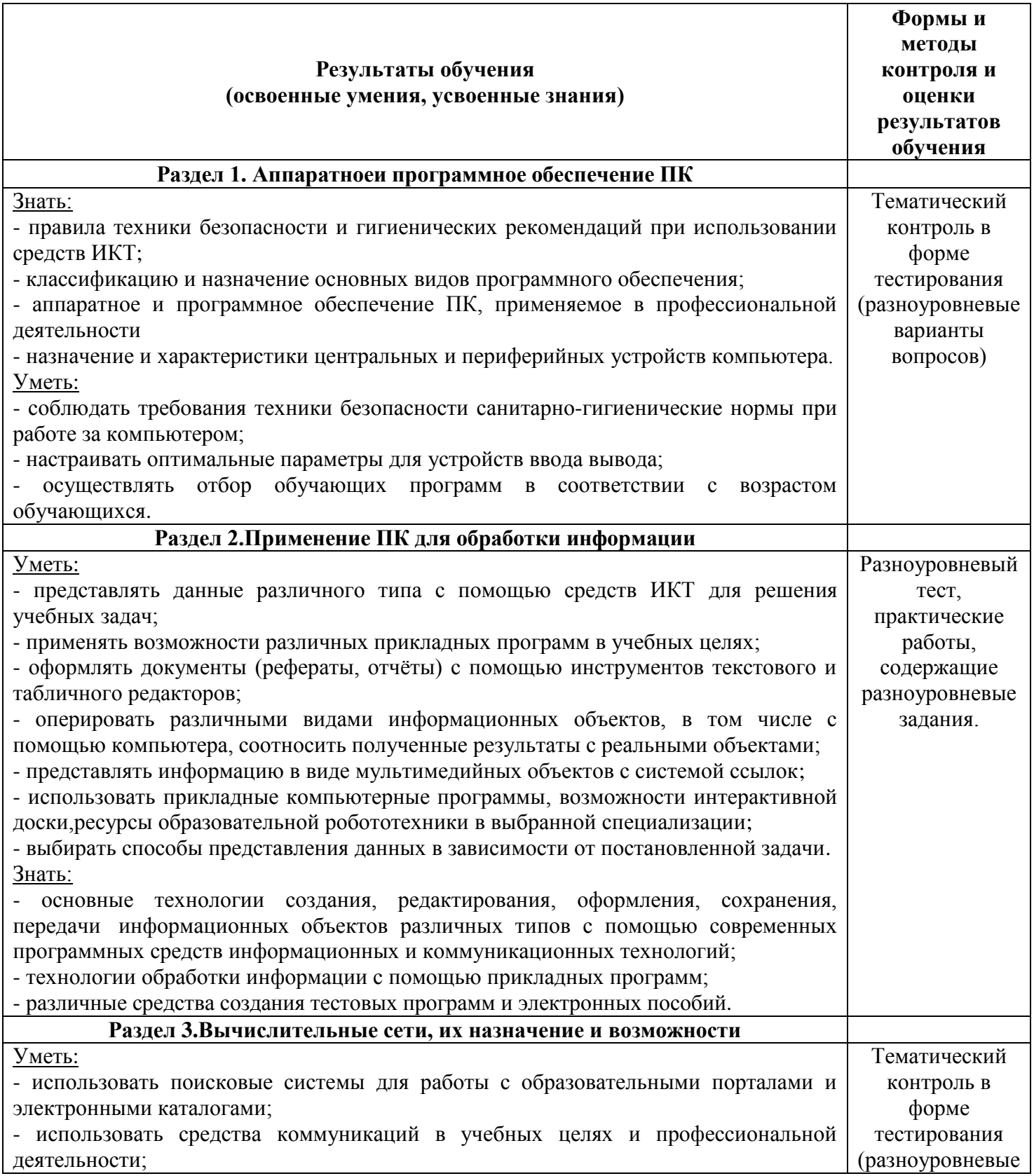

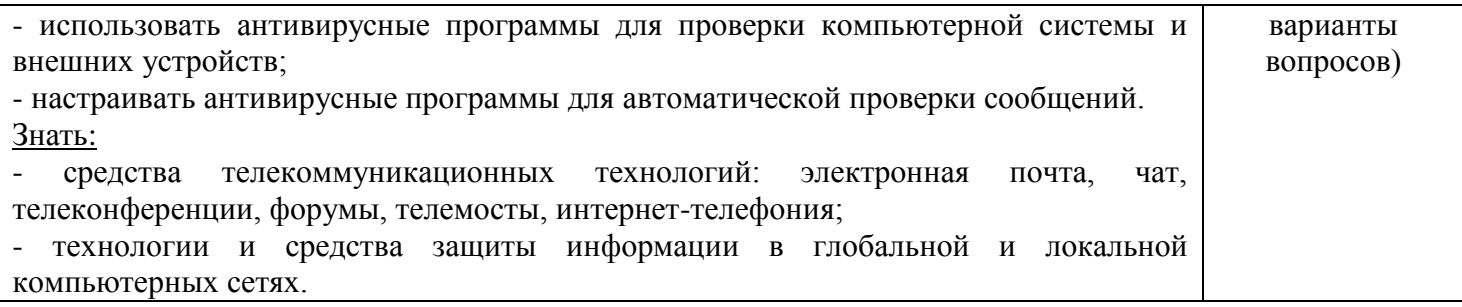

Разработчик: преподаватель информатики Горбенко Оксана Викторовна